## Complete your course registration with these quick steps

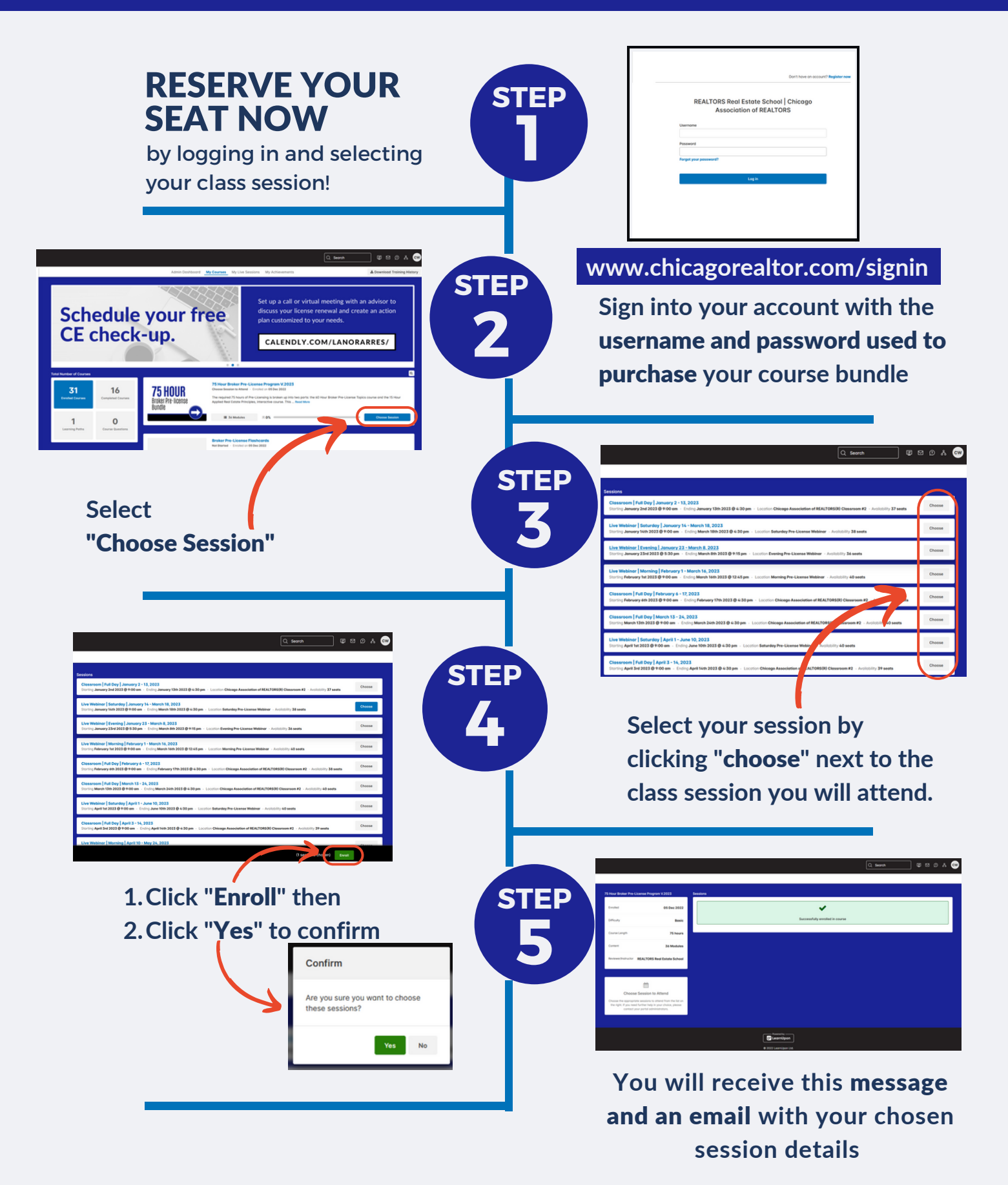